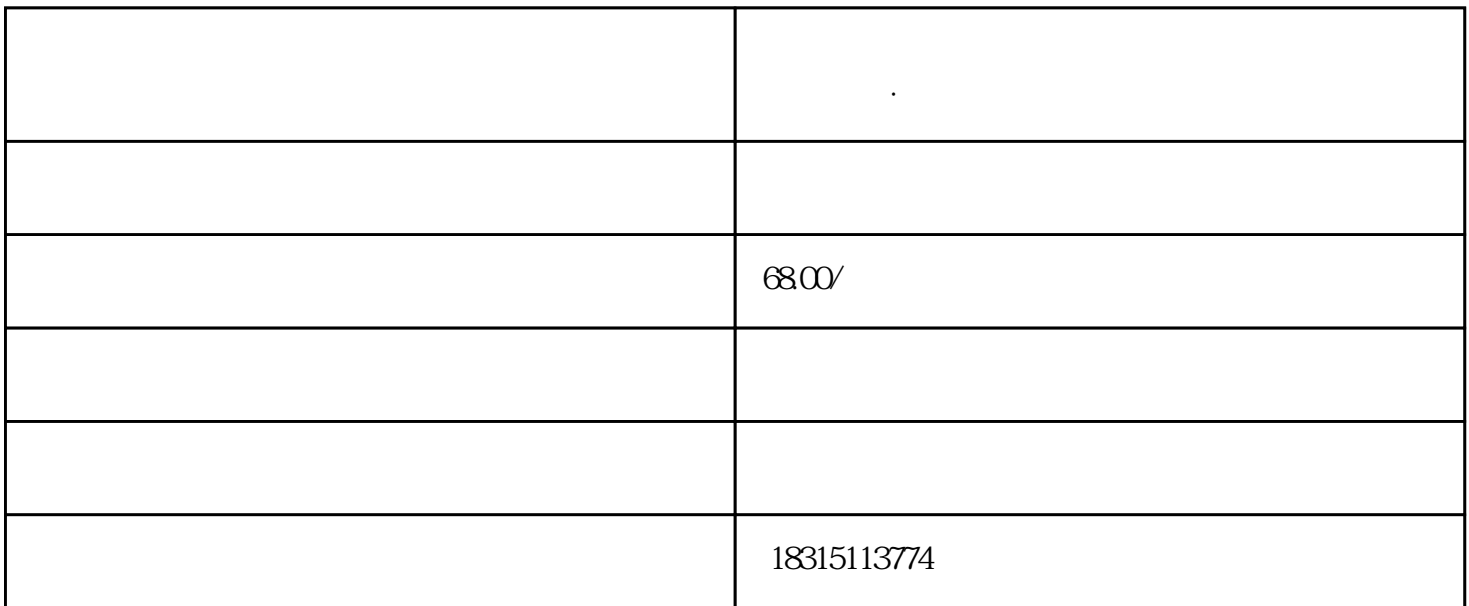

**如何提高的消费者**是为了一个人的事情,但是我们的人的事情,也是我们的人的人的人的人的人的人的人的人的人的人,也是我们的人的人的人的人的人的人的人,我们的人的人

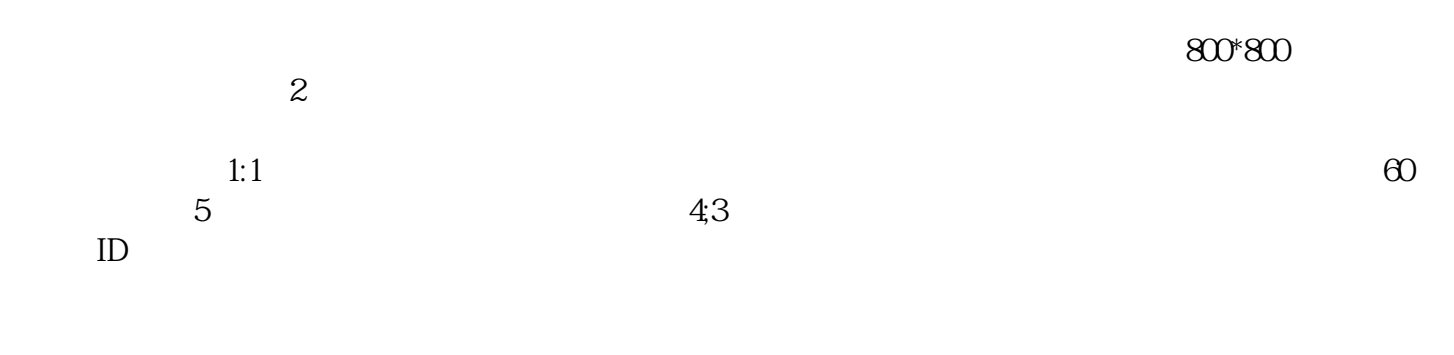

 $\alpha$